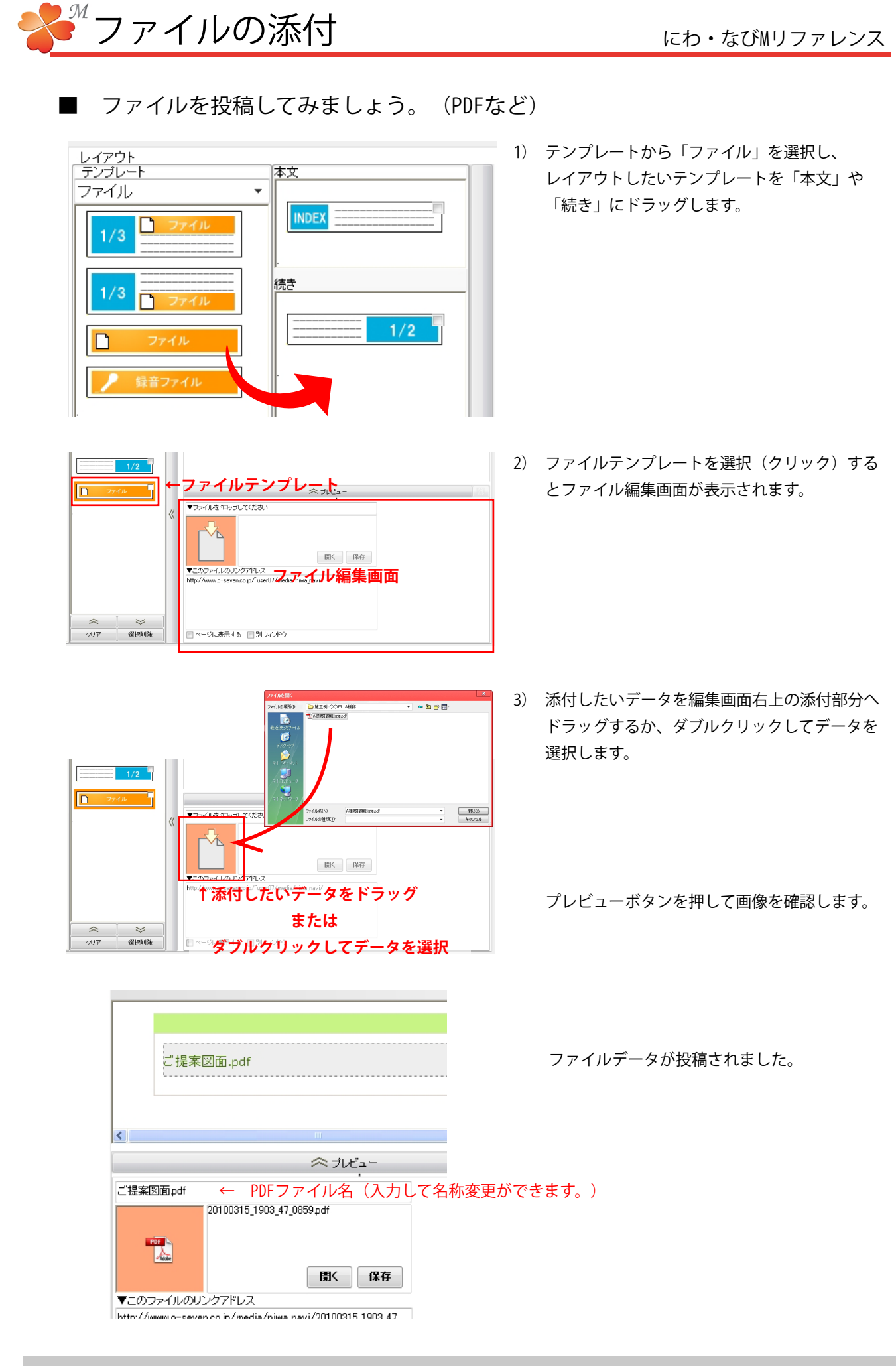

26